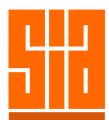

## Course Structure

| Course Duration: | 6 hrs (9.15am – 3.30pm)                                                                                                    |
|------------------|----------------------------------------------------------------------------------------------------|
| Course Level:    | Beginner / Intermediate                                                                                                    |
| Course Contents: | Hands-On Tutorial                                                                                                    |
|                  | Introduction<br>Getting Started<br>Creating New Drawing incorporating SS CP:83<br>Checking Out New Drawing<br>Inserting a Title Block<br>Setting Out Grid Lines<br>Inserting Columns<br>Drawing Walls, Triangle and Curved Walls<br>Extending Wall Lines, Creating Wall T-Junctions<br>Adding Doors & Windows<br>Adding Space Names<br>Adding Space Names<br>Adding General Text, Text Bubble<br>Changing Text Case, Align & Replace Text<br>Adding Leaders and Dimensions<br>Adding Symbols – Sanitary, Electrical, etc |
|                  | Using Other Layer Standards<br>Menu-driven Layer Creation<br>GFA Computation, Area Tabulation<br>Carpark Computation<br>Staircase, Door & Window Designer<br>Replace Blocks/Symbols<br>Materials and Specifications Catalog<br>Manufacturers' Details and Specifications<br>Additions & Alterations Tools<br>Site Boundary / Survey Drawing<br>X-Referencing<br>Paper Space / Layout<br>Layer Profile<br>Build Layer Name<br>Sort Layer Names<br>Creating CP:83 CAD File Names<br>SIACAD Utilities<br>Drawing Management |
| Venue:           | SIACAD Training Centre, 79A Neil Road, Level 2                                                                                                    |

SIACAD